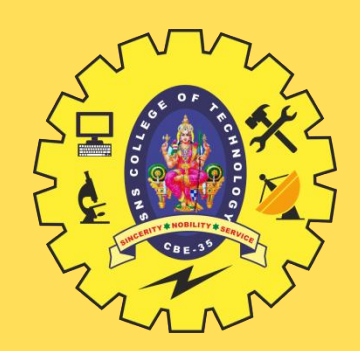

# **SNS COLLEGE OF TECHNOLOGY**

**Coimbatore-35 An Autonomous Institution**

Accredited by NBA – AICTE and Accredited by NAAC – UGC with 'A+' Grade Approved by AICTE, New Delhi & Affiliated to Anna University, Chennai

### **DEPARTMENT OF INFORMATION TECHNOLOGY**

### **PROGRAMMING FOR PROBLEM SOLVING**  I YEAR - I SEM

UNIT 2 – C Programming Basics

TOPIC 6 – Operators & Expressions

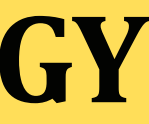

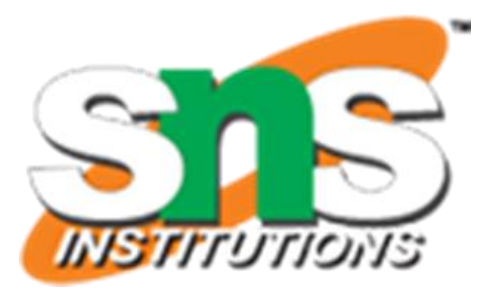

# **C OPERATORS & EXPRESSIONS**

 An **operator** is a symbol that tells the computer to perform certain mathematical or logical manipulations.

- They usually form a part of the mathematical or logical **expressions**.
- An **expression** is a sequence of 'operands' and 'operators' that reduces to a single value.
- $\triangleright$  For example, 10 + 15 is an expression whose value is 25.

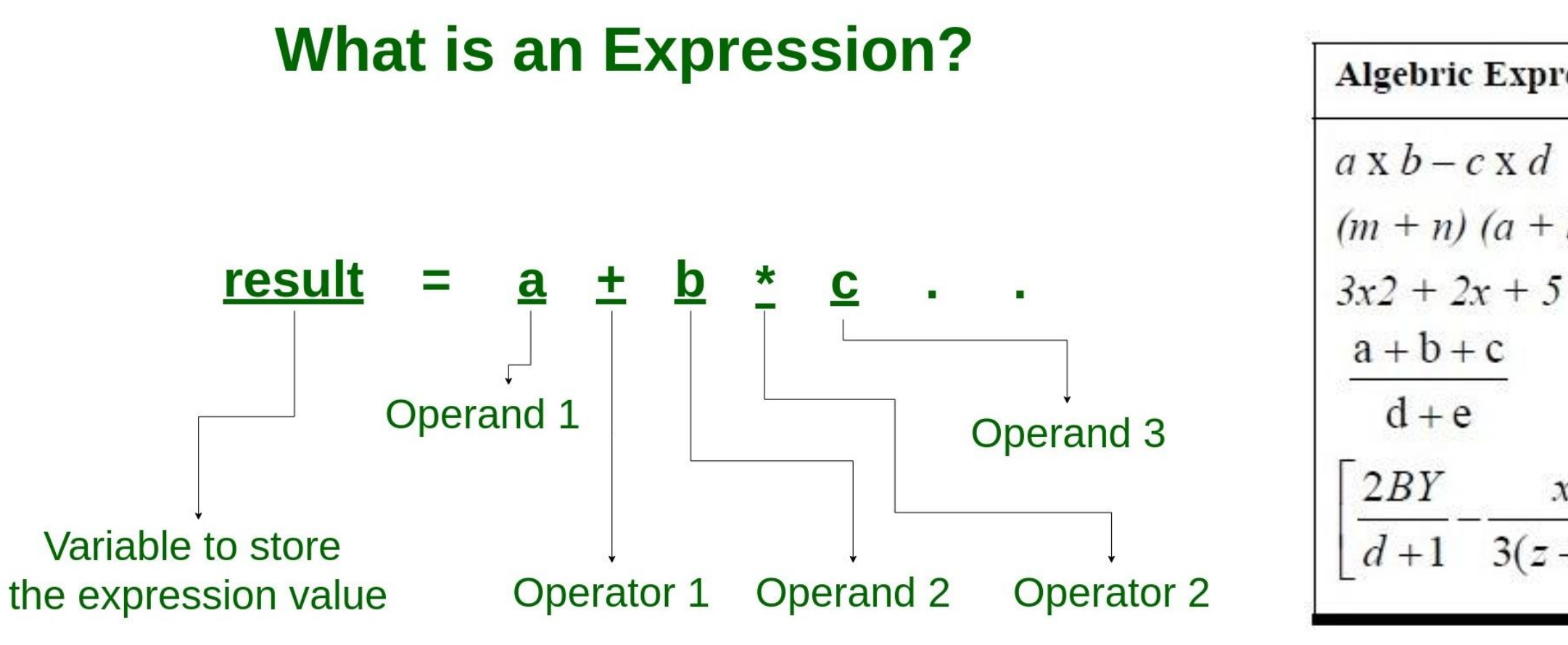

Operators are used in programs to manipulate data and variables.

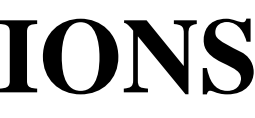

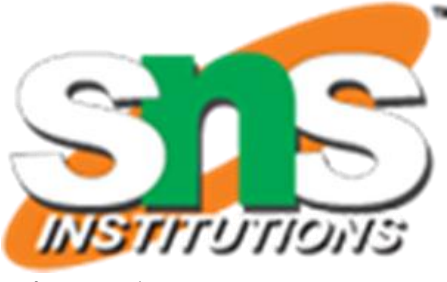

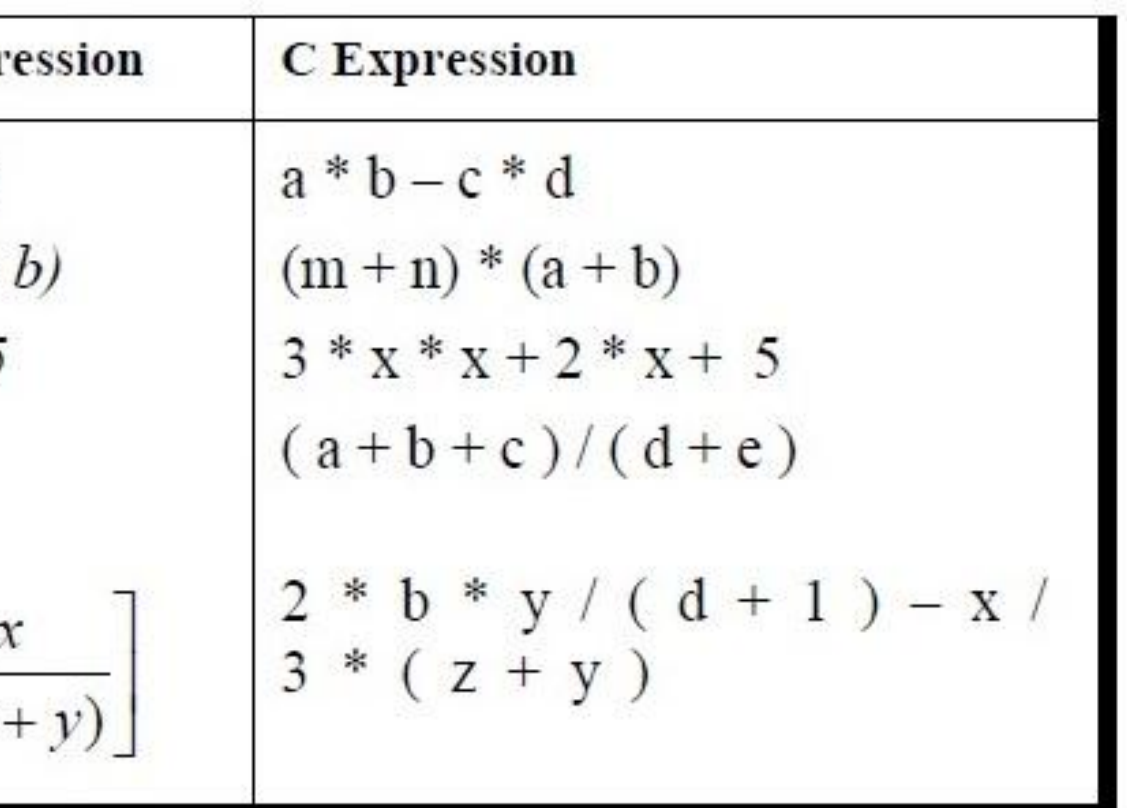

# **C OPERATOR CLASSIFICATION**

C operators can be classified into a number of categories. They include:

- 1. Arithmetic operators
- 2. Relational operators
- 3. Logical operators
- 4. Assignment operators
- 5. Increment and decrement operators
- 6. Conditional operators
- 7. Bitwise operators
- 8. Special operators

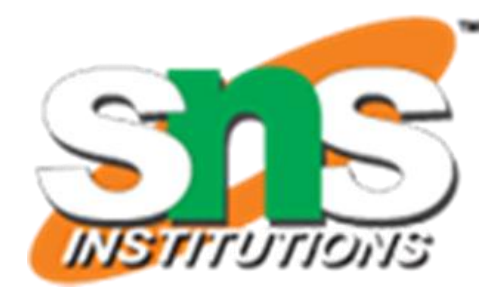

## **1. ARITHMETIC OPERATORS**

 $\triangleright$  C provides all the basic arithmetic operators.

The operators **+, –, \*, /** all work the same way as they do in other languages.

These can operate on any built-in data type allowed in C.

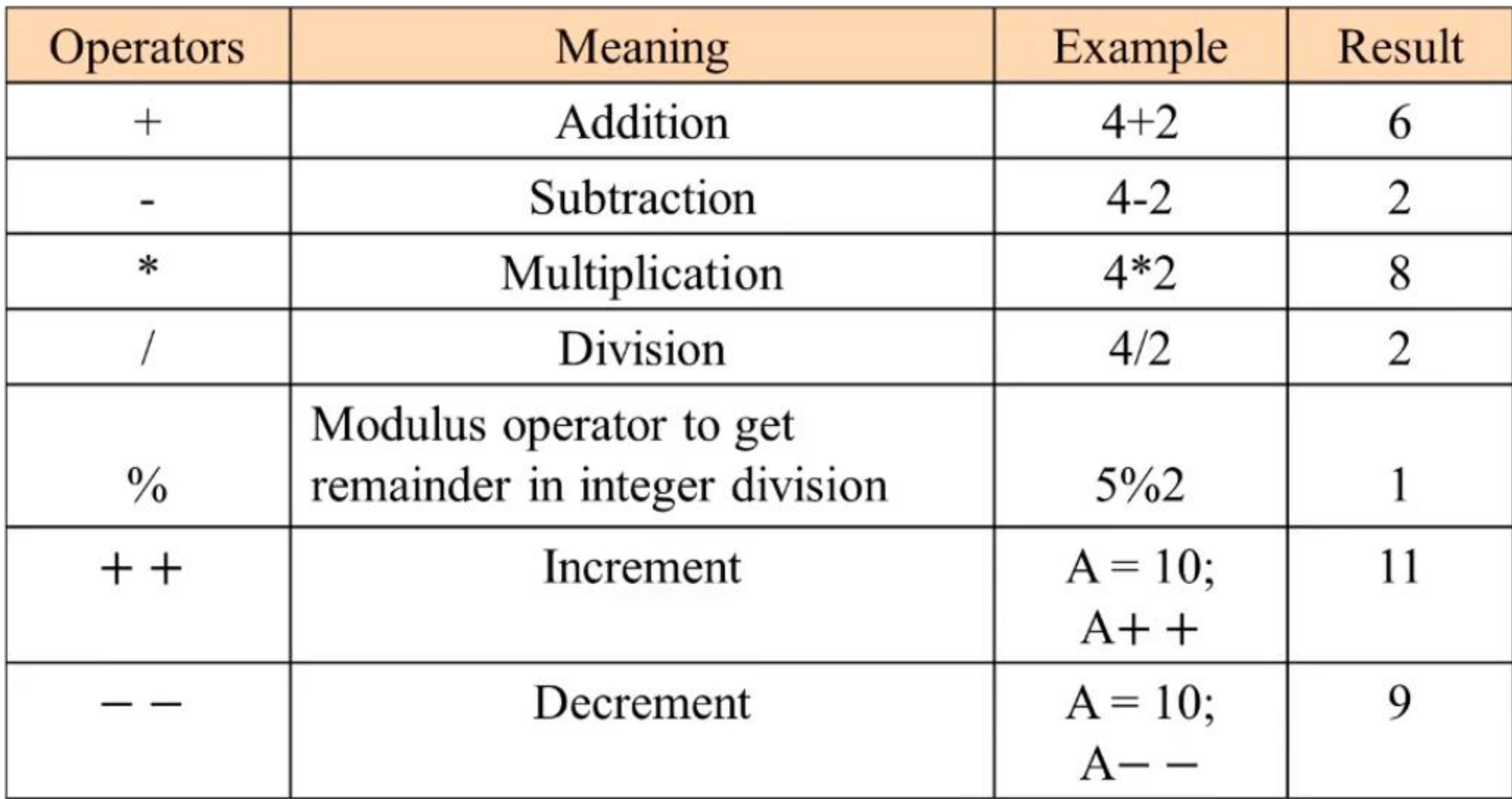

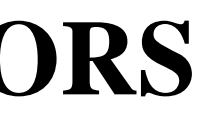

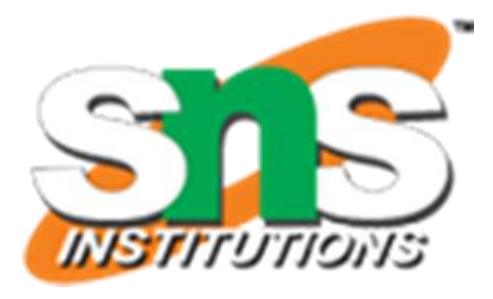

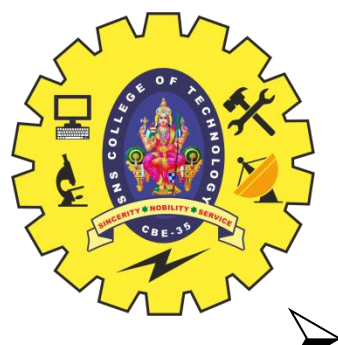

### **INTEGER ARITHMETIC**

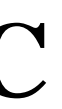

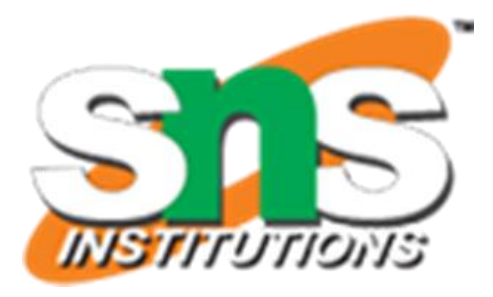

 When both the **operands** in a single arithmetic expression such as a+b are integers, the expression is called an integer expression, and the 'operation' is called **integer arithmetic**.

 $\triangleright$  Integer arithmetic always yields an integer value.

 $\triangleright$  Example, if a and b are integers, then for  $a = 14$  and  $b = 4$  we have the following results:

- $a b = 10$
- $a + b = 18$
- $a * b = 56$
- $a/b = 3$  (decimal part truncated)
- a %  $b = 2$  (remainder of division)

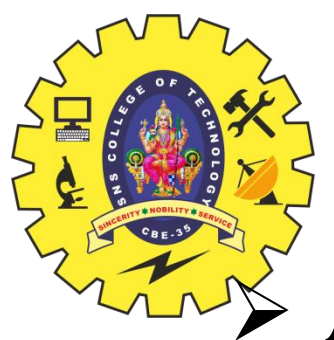

### **REAL ARITHMETIC**

- A real operand may assume values either in **decimal or exponential** notation.
- $\triangleright$  Since floating point values are rounded to the number of significant digits permissible, the final value is an approximation of the correct result.
- $\triangleright$  Example, If x, y, and z are floats, then we will have:
	- $x = 6.0/7.0 = 0.857143$
	- $y = 1.0/3.0 = 0.3333333$
	- $z = -2.0/3.0 = -0.666667$

An arithmetic operation involving **only real operands** is called real arithmetic.

The operator % cannot be used with real operands.

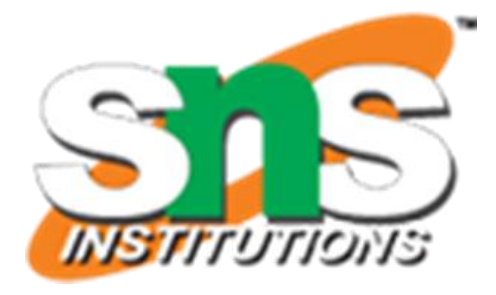

## **MIXED-MODE ARITHMETIC**

When one of the operands is 'real' and the other is 'integer', the expression is called a mixedmode arithmetic expression.

 $\triangleright$  If either operand is of the real type, then only the real operation is performed and the result is always a real number.

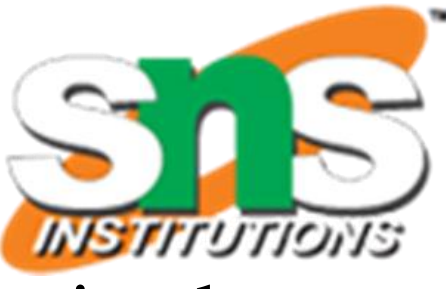

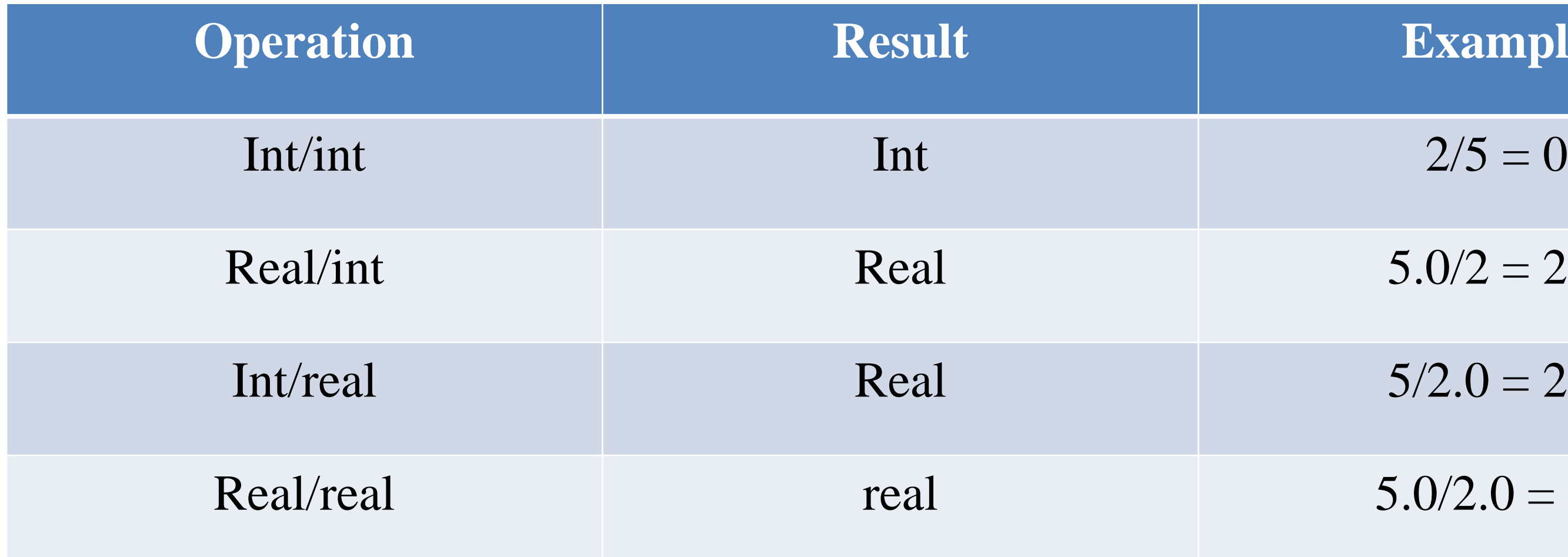

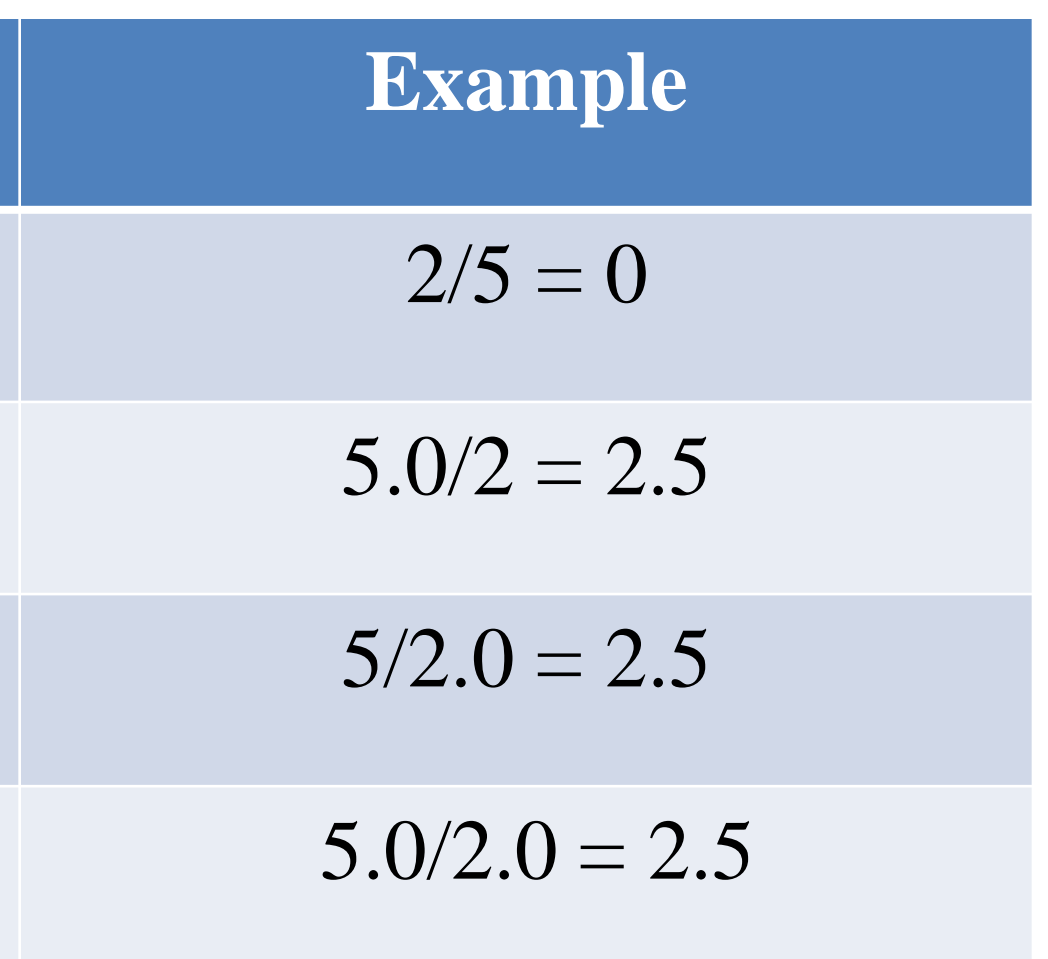

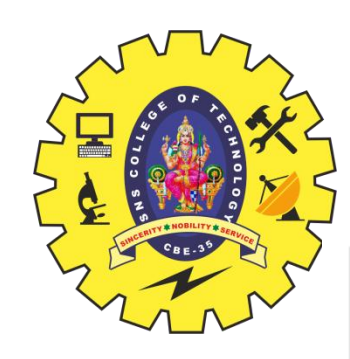

### **C PROGRAM FOR ARITHMETIC OPERATIONS**

```
#include <stdio.h>
```

```
int main()Enter two integers
   int first, second, add, subtract, multiply;
                                                        Sum = 10float divide;
                                                        Difference = 4
                                                        Multiplication = 21Division = 2.33printf("Enter two integers\n");
   scanf("%d%d", &first, &second);
   add = first + second;subtract = first - second;multiply = first * second;divide = first / (float)second; //typecasting, you can also write: divide = (float)first/second
   printf("Sum = %d\nu", add);printf("Difference = %d\nu", subtract);printf("Multiplication = %d\nu", multiply);printf("Division = \%.2f\n", divide); // "\%.2lf" to print two decimal digits, by default (%lf) we get six
   return 0;
```
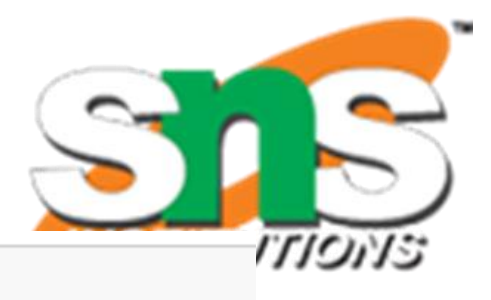

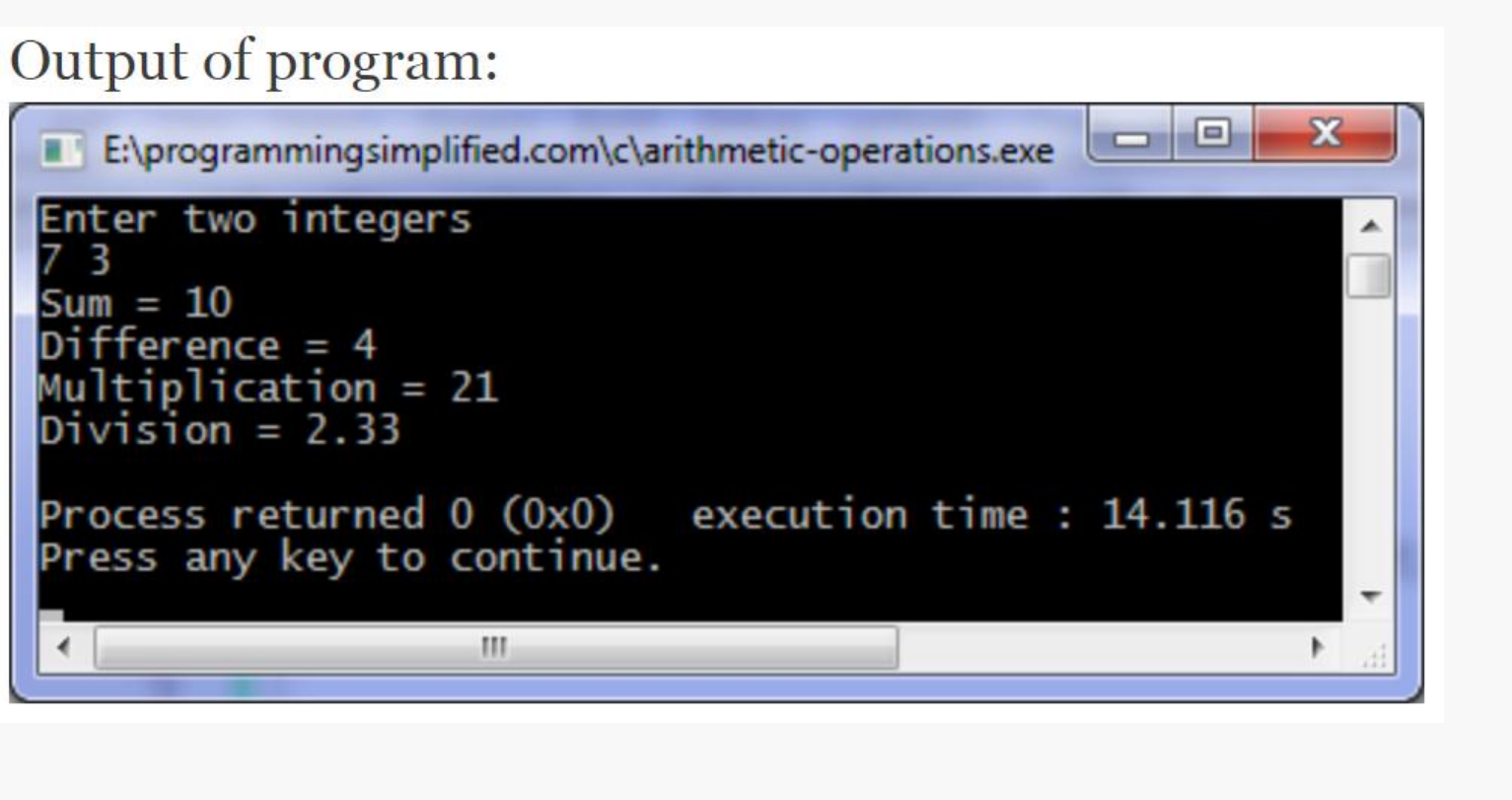

# **2. RELATIONAL OPERATORS**

We often **compare two quantities** and depending on their relation, take certain decisions.

- $\triangleright$  For example, we may compare the age of two persons, or the price of two items, and so on.
- $\triangleright$  These comparisons can be done with the help of relational operators.
- The symbol '<', meaning 'Less Than' and '>', meaning 'Greater Than'.
- $\triangleright$  An expression such as a < b or  $1 < 20$  containing a relational operator is termed as a relational expression.
- The value of a relational expression is either **one or zero**.
- $\triangleright$  Value = 1, if the specified relation is True
- $\triangleright$  Value = 0, if the specified relation is False
- $\triangleright$  For example
	- 10 < 20 is true  $\rightarrow$  Value = 1
	- 20 < 10 is false  $\rightarrow$  Value = 0
- Relational expressions are used in decision statements such as **if** and **while** to decide the course of action of a running program.

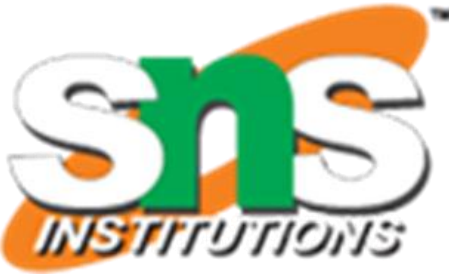

### **2. RELATIONAL OPERATORS**

### ae-1 relational operator ae-2

» Example,  $10 < 20$ 

### **Relational Operators**

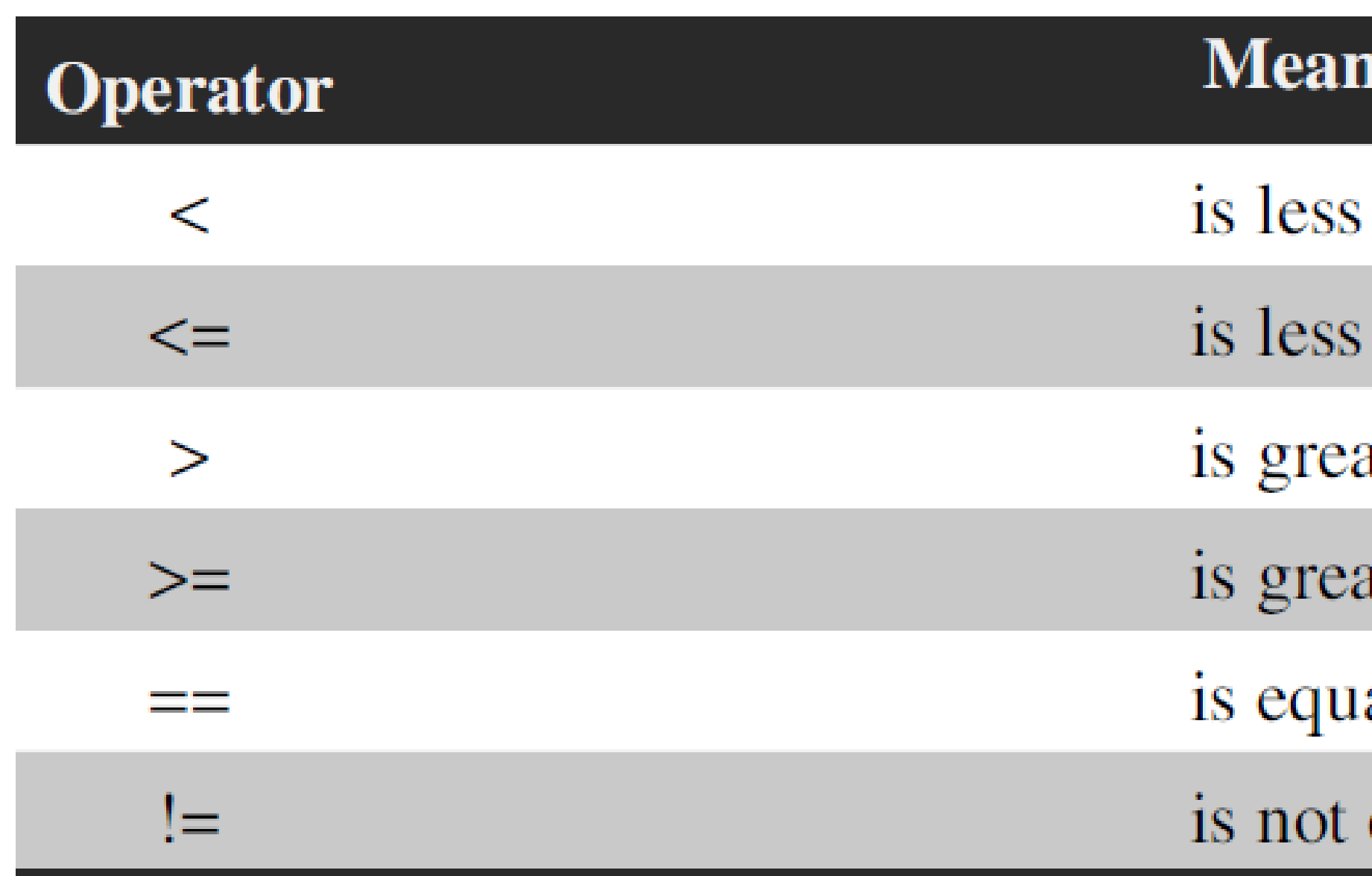

**Operators & Expressions / Prog. For Prob.Solving / Anand Kumar. N/IT/SNSCT**

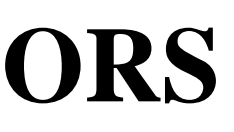

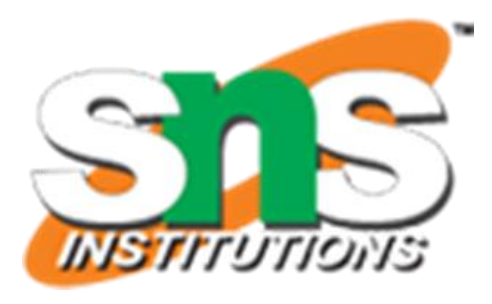

### ing

- than
- than or equal to
- ater than
- ater than or equal to
- al to
- equal to

10/26

### **3. LOGICAL OPERATORS**

C has the following three logical operators.

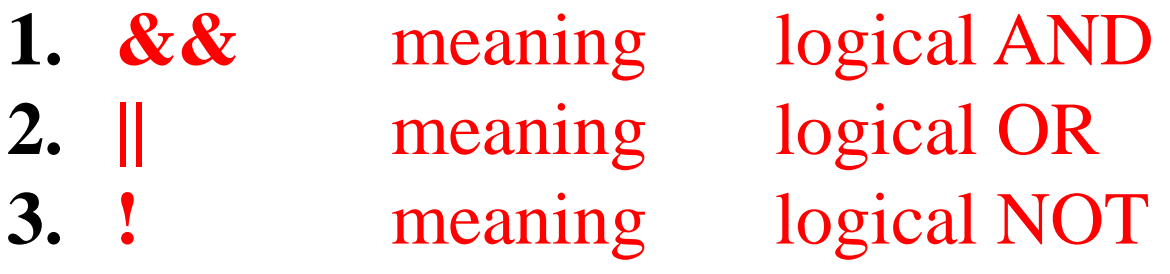

- $\triangleright$  The logical operators & & and || are used when we want to test more than one condition and make decisions.
- $\triangleright$  Example : a > b & & x = 10
- An expression of this kind, which combines two or more **relational expressions**, is termed as a logical
- $\triangleright$  expression or a compound relational expression.
- Like the simple relational expressions, a logical expression also yields a value of **one or zero**, according to the truth table shown.
- $\triangleright$  The logical expression given above is true only if  $a > b$  is true and  $x == 10$  is true. If either (or both) of them are false, the expression is false.

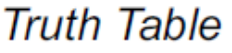

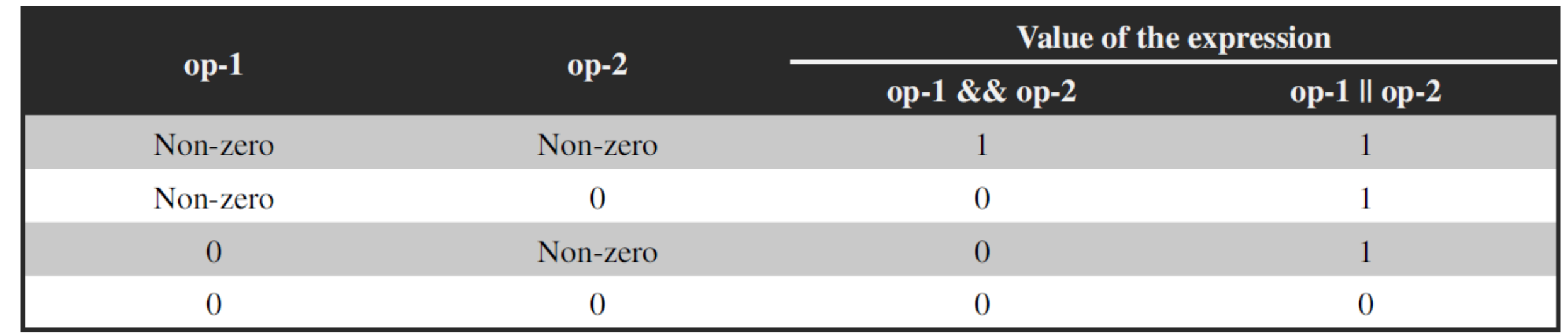

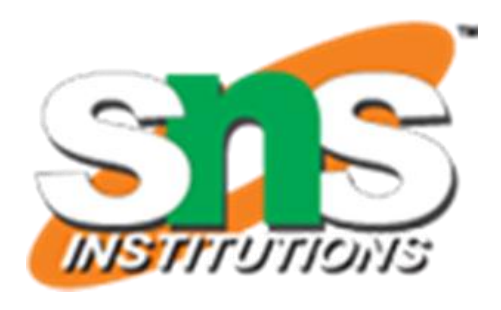

 Assignment operators are used to assign the result of an expression to a variable.  $\triangleright$  The usual assignment operator is, '='.

### **4. ASSIGNMENT OPERATORS**

- In addition, C has a set of '**shorthand** ' assignment operators of the form  $v$  op=  $exp$ ;
- Where **v** is a variable, **exp** is an expression and **op** is a C binary arithmetic operator.
- The operator **op=** is known as the shorthand assignment operator.
- $\triangleright$  The assignment statement v op= exp; is equivalent to  $v = v$  op (exp);
- $\triangleright$  Example:  $x += y+1;$
- $\triangleright$  This is same as the statement  $x = x + (y+1);$
- $\triangleright$  The shorthand operator  $+=$  means 'add y+1 to x' or 'increment x by y+1'.
- $\triangleright$  For y = 2, the above statement becomes x += 3; and when this statement is executed, 3 is added to x.
- If the old value of x is, say 5, then the new value of x is 8.

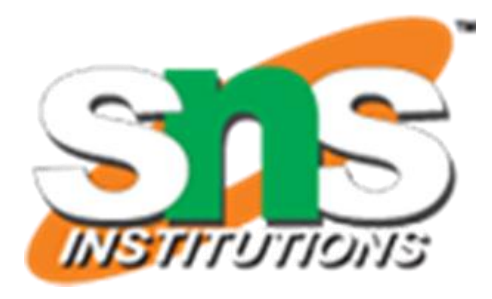

### **4. ASSIGNMENT OPERATORS**

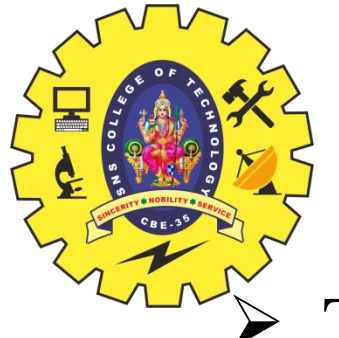

The use of shorthand assignment operators has three advantages:

- 1. What appears on the left-hand side need not be repeated and therefore it becomes easier to write.
- 2. The statement is more concise and easier to read.
- 3. The statement is more efficient.

**Shorthand Assignment Operators** 

| <b>Statement with simple</b><br>assignment operator | <b>Statement with</b><br>shorthand operator |
|-----------------------------------------------------|---------------------------------------------|
| $a = a + 1$                                         | $a += 1$                                    |
| $a = a - 1$                                         | $a = 1$                                     |
| $a = a * (n+1)$                                     | $a^* = n+1$                                 |
| $a = a / (n+1)$                                     | $a \neq n+1$                                |
| $a = a \% b$                                        | $a\% = b$                                   |

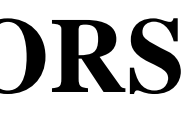

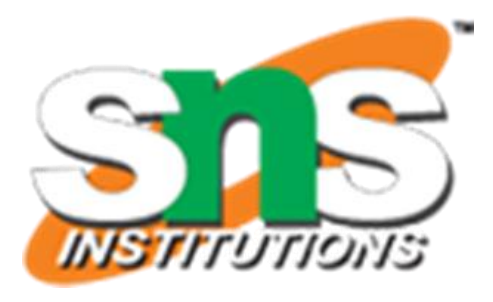

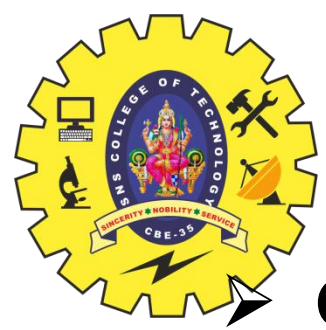

# **5. INCREMENT AND DECREMENT OPERATORS**

 C allows two very useful operators not generally found in other languages. These are the **increment and decrement** operators:

 $++$  and  $--$ 

- $\triangleright$  The operator  $++$  adds 1 to the operand, while  $--$  subtracts 1.
- $\triangleright$  Both are unary operators and takes the following form:  $++m$ ; or  $m++$ ;
	- $--m$ ; or m $--;$
- $\rightarrow$  ++m; is equivalent to m = m+1; (or m += 1;)
- $\triangleright$  --m; is equivalent to m = m-1; (or m -= 1;)
- We use the increment and decrement statements in **for** and **while** loops extensively.

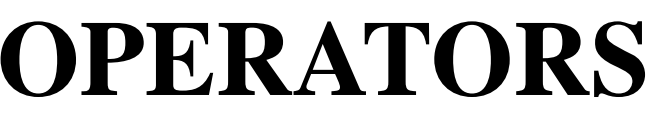

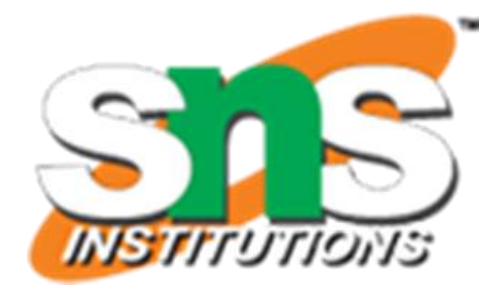

# **5. INCREMENT AND DECREMENT OPERATORS**

While  $++m$  and m $++$  mean the same thing when they form statements independently, they behave differently when they are used in expressions on the right-hand side of an assignment statement.

 $\triangleright$  Consider the following:

- In this case, the value of y and m would be **6**.
- $\triangleright$  Suppose, if we rewrite the above statements as  $m = 5$ ;

$$
m=5;
$$

 $y = ++m;$ 

$$
y=m++;
$$

- then, the value of y would be **5** and m would be **6**.
- $\triangleright$  A prefix operator first adds 1 to the operand and then the result is assigned to the variable on left.
- $\triangleright$  On the other hand, a postfix operator first assigns the value to the variable on left and then increments the operand.
- 
- 
- 
- 

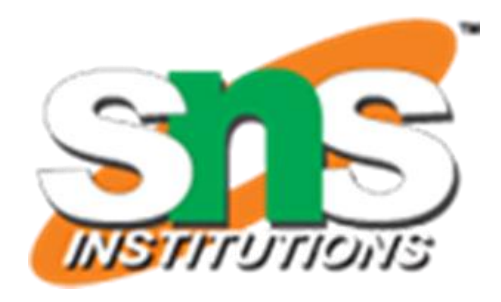

• M++;- Post increment, first do the operation and then increment • ++m;- Pre increment, first increment and then do the operation • --m;- Pre decrement, first decrement and then do the operation • M--; - Post decrement, first do the operation and then increment

# **6. CONDITIONAL OPERATOR**

**Operators & Expressions / Prog. For Prob.Solving / Anand Kumar. N/IT/SNSCT**

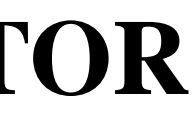

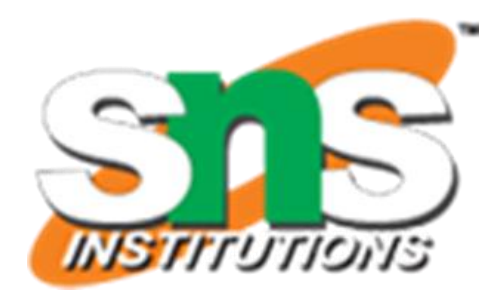

- $\triangleright$  A ternary operator pair "? :" is available in C to construct conditional expressions of the form exp1 ? exp2 : exp3
- $\triangleright$  where exp1, exp2, and exp3 are expressions.
- $\triangleright$  The operator ? : works as follows: exp1 is evaluated first. If it is nonzero (true), then the expression exp2 is evaluated and becomes the value of the expression.

If exp1 is false,  $exp3$  is evaluated and its value becomes the value of the expression. Note that only one of the expressions (either exp2 or exp3) is evaluated.

 $\triangleright$  For example, consider the following statements:

$$
a = 10;
$$
  
\n $b = 15;$   
\n $x = (a > b) ? a : b;$ 

- $\triangleright$  In this example, x will be assigned the value of b.
- $\triangleright$  This can be achieved using the if. else statements as follows: if  $(a > b)$

```
X = a;
```
else

$$
x=b;
$$

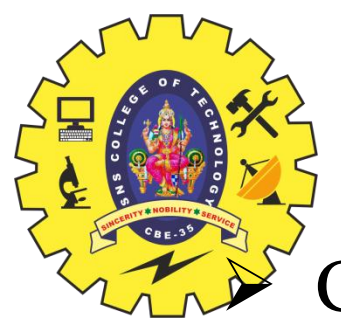

## **7. BITWISE OPERATORS**

- C has a distinction of supporting special operators known as bitwise operators for manipulation of data at bit level.
- $\triangleright$  These operators are used for testing the bits, or shifting them right or left. Bitwise operators may not be applied to float or double.

### **Bitwise Operators**

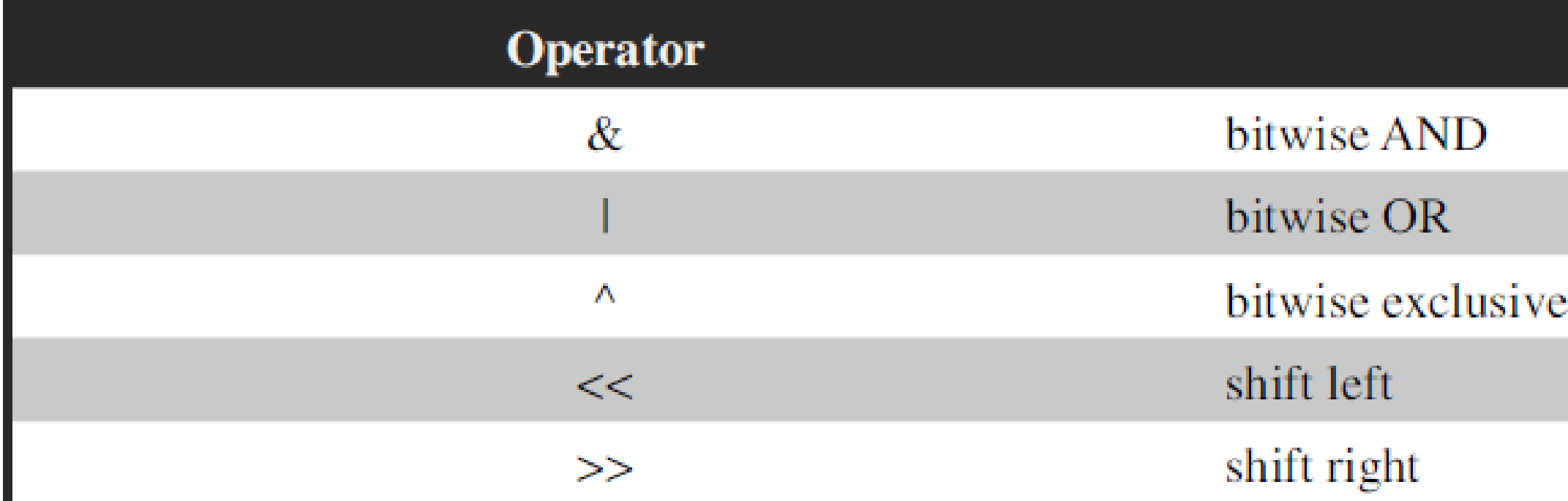

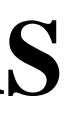

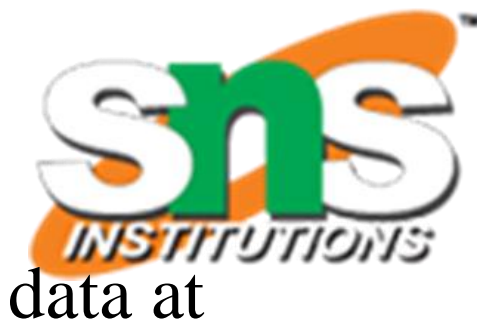

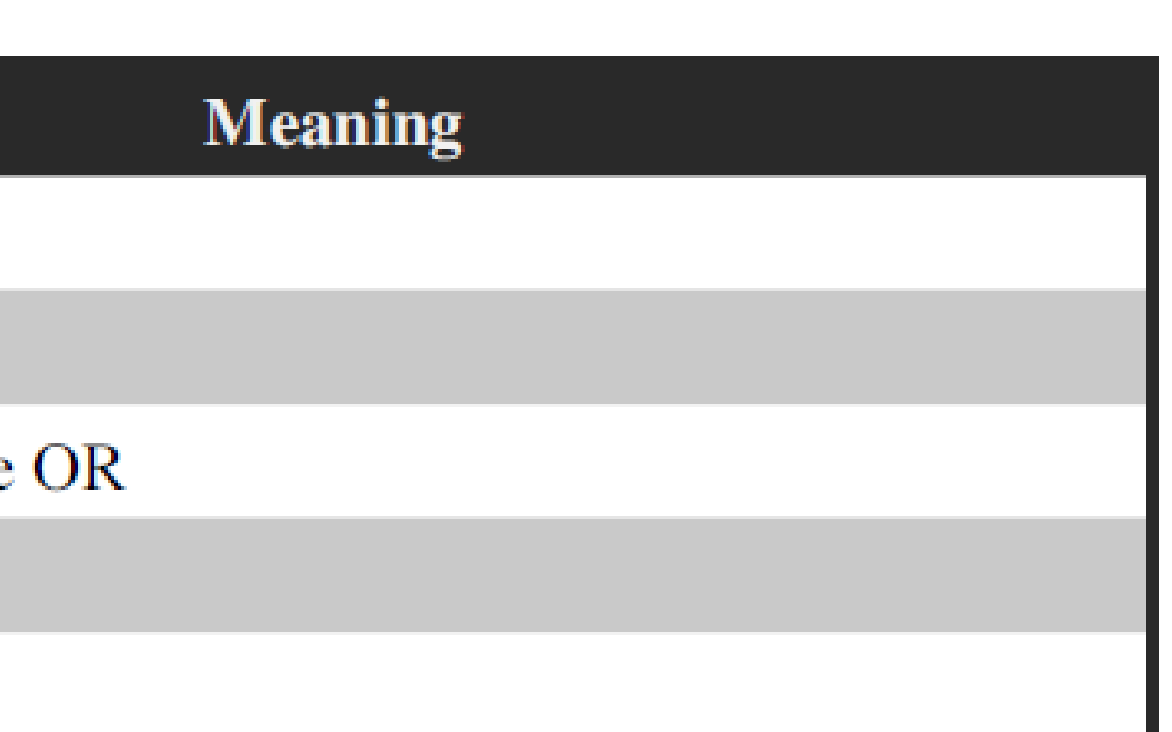

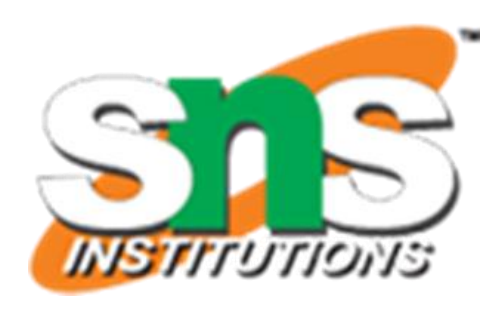

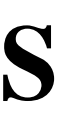

- C supports some special operators of interest such as
- $\triangleright$  Comma operator (,)
- $\triangleright$  Sizeof operator (sizeof)
- $\triangleright$  Pointer operators (& and \*)
- $\triangleright$  Member selection operators (. and  $\rightarrow$  ).

### **8. SPECIAL OPERATORS**

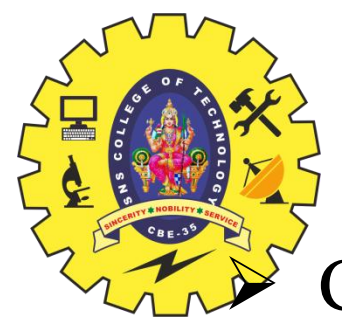

### **The Comma Operator**

- $\triangleright$  The comma operator can be used to link the related expressions together.
- A comma-linked list of expressions are evaluated **left to right** and the value of right-most expression is the value of the combined expression.
- $\triangleright$  For example, the statement

value =  $(x = 10, y = 5, x+y);$ 

- $\triangleright$  first assigns the value 10 to x
- $\triangleright$  then assigns 5 to y
- $\triangleright$  and finally assigns 15 (i.e. 10 + 5) to value.
- Since comma operator has the lowest precedence of all operators, the **parentheses** are necessary.

### **8. SPECIAL OPERATORS**

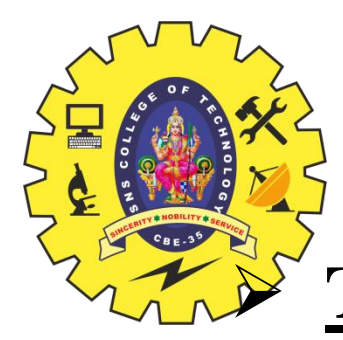

### **The sizeof Operator**

- $\triangleright$  The sizeof is a compile time operator and, when used with an operand, it returns the number of bytes the operand occupies.
- $\triangleright$  The operand may be a variable, a constant or a data type qualifier.
- $\triangleright$  Examples

 $m =$  size of (sum);

- $n =$  size of (long int);
- $\triangleright$  The sizeof operator is normally used to determine the lengths of arrays and structures when their sizes are not known to the programmer.
- $\triangleright$  It is also used to allocate memory space dynamically to variables during execution of a program.

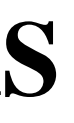

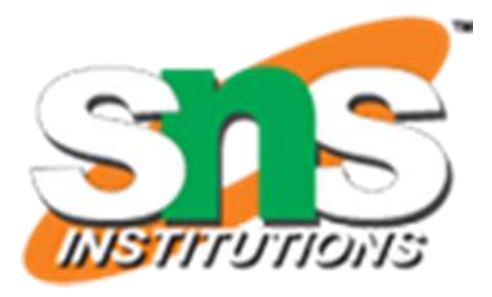

```
OUTPUT:
                                                        size of variable a is : 2
#include<stdio.h>
\#include}Void main()
{
      Int a;
      Printf("size of variable a is : %d", size of(a));
}
```
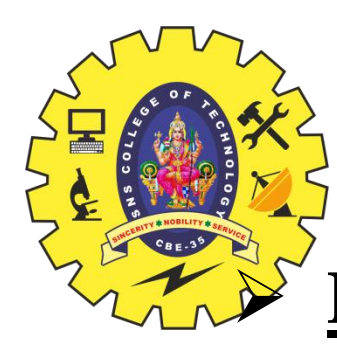

### **8. SPECIAL OPERATORS**

### **Pointer Operator**

- $\triangleright$  &
- $\triangleright$  This symbol specifies the address of the variable
- $\triangleright$  \*
- $\triangleright$  This symbol specifies the value of the variable.
- **Member Selection Operator**
- $\triangleright$  . and - >
- $\triangleright$  Used to access the elements from a structure.

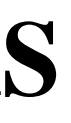

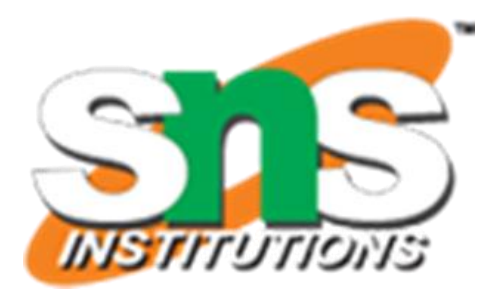

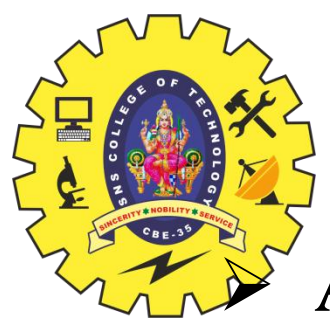

### **ARITHMETIC EXPRESSIONS**

 An arithmetic expression is a combination of variables, constants, and operators arranged as per the syntax of the language.

### Variable = Expression;

- $\triangleright$  Whenever this statement is encountered, the expression is evaluated first and the result then replaces the previous value of the variable on the left-hand side.
- $\triangleright$  All variables used in the expression must be assigned values before evaluation is attempted.

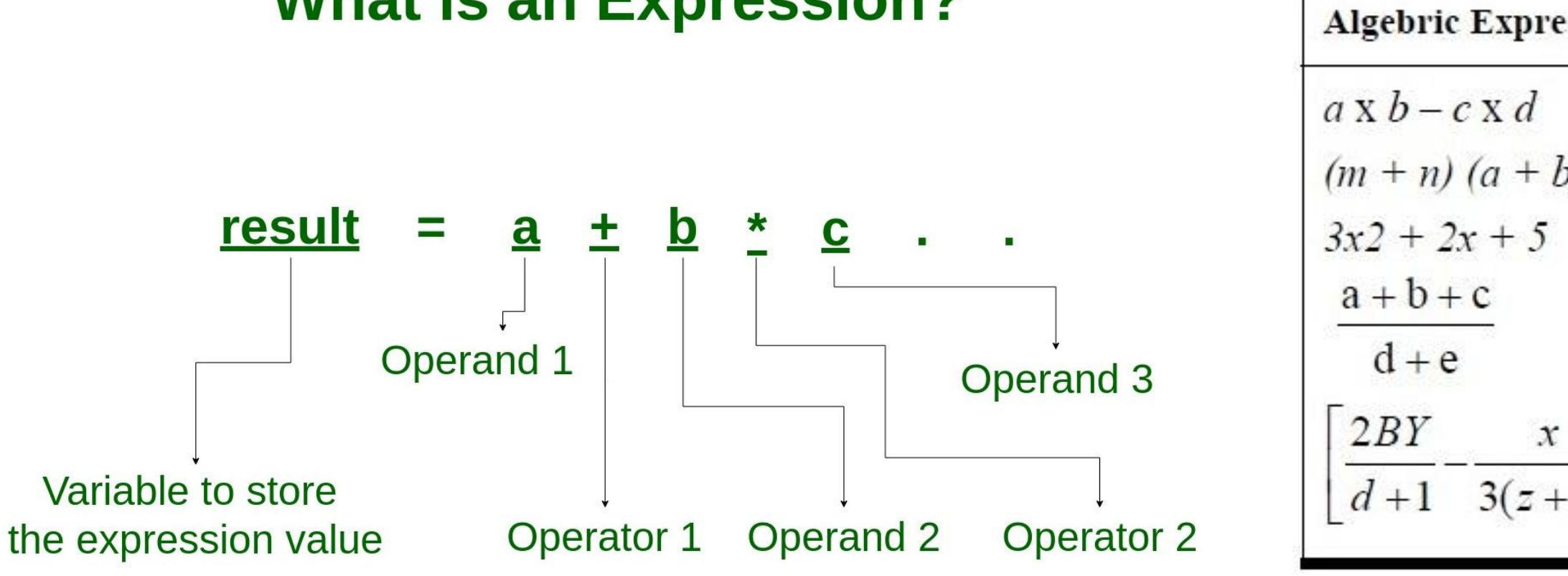

### **What is an Expression?**

**Operators & Expressions / Prog. For Prob.Solving / Anand Kumar. N/IT/SNSCT**

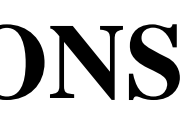

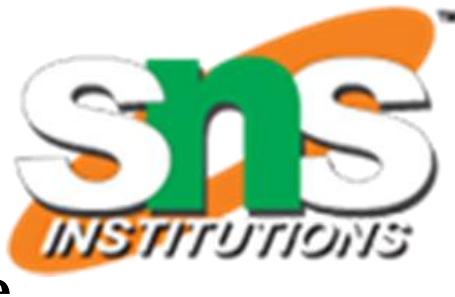

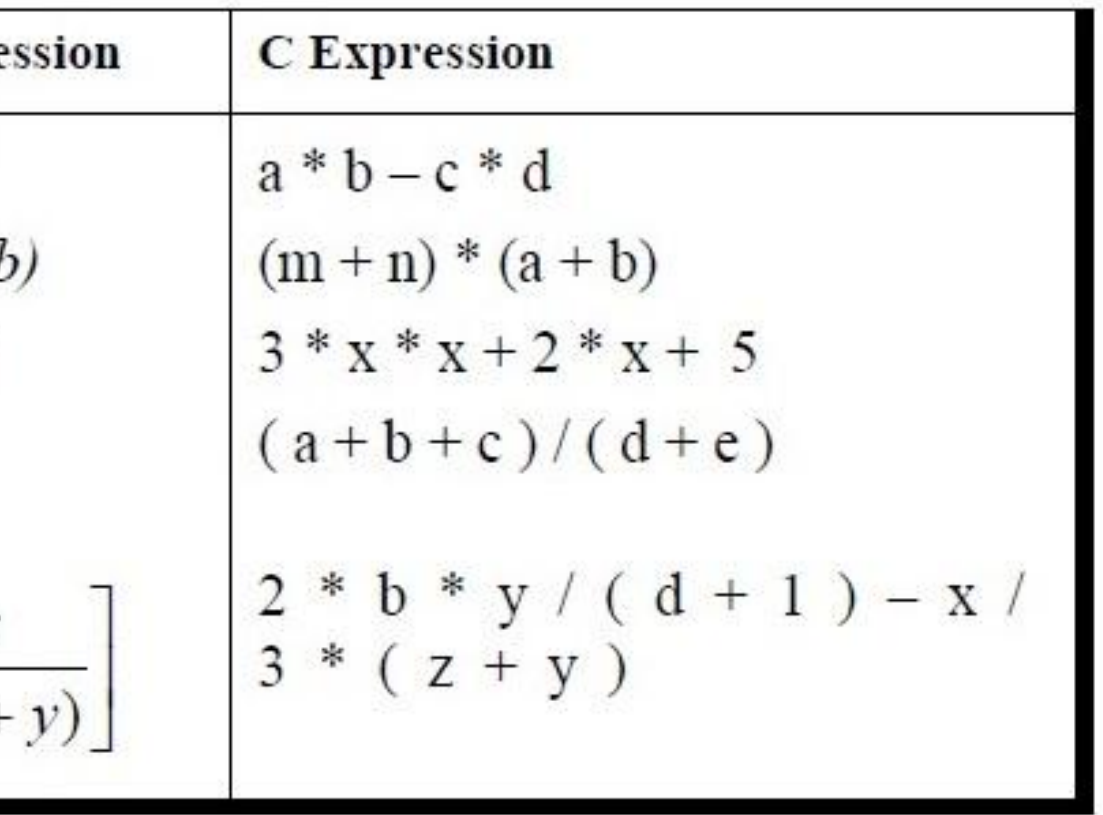

 $21/26$ 

- An arithmetic expression without parentheses will be evaluated from **left to right** using the rules of precedence of operators.
- $\triangleright$  There are two distinct priority levels of arithmetic operators in C: High priority  $* / \%$ Low priority  $+-$
- The basic evaluation procedure includes '**two' left-to-right passes** through the expression.
- During the first pass, the **high priority operators** (if any) are applied as they are encountered.
- During the second pass, the **low priority operators** (if any) are applied as they are encountered.
- $\triangleright$  Consider the following evaluation.

 $x = a-b/3 + c*2-1$ 

 $\triangleright$  When a = 9, b = 12, and c = 3, the statement becomes

 $x = 9 - 12/3 + 3 \cdot 2 - 1$ 

# **PRECEDENCE OF ARITHMETIC OPERATORS**

- $\triangleright$  and is evaluated as follows
- $\triangleright$  First pass:
	- Step1:  $x = 9 4 + 3 \times 2 1$ Step2:  $x = 9 - 4 + 6 - 1$
- Second pass
	- Step3:  $x = 5+6-1$ Step4:  $x = 11-1$

Step5: x = 10 **Operators & Expressions / Prog. For Prob.Solving / Anand Kumar. N/IT/SNSCT**

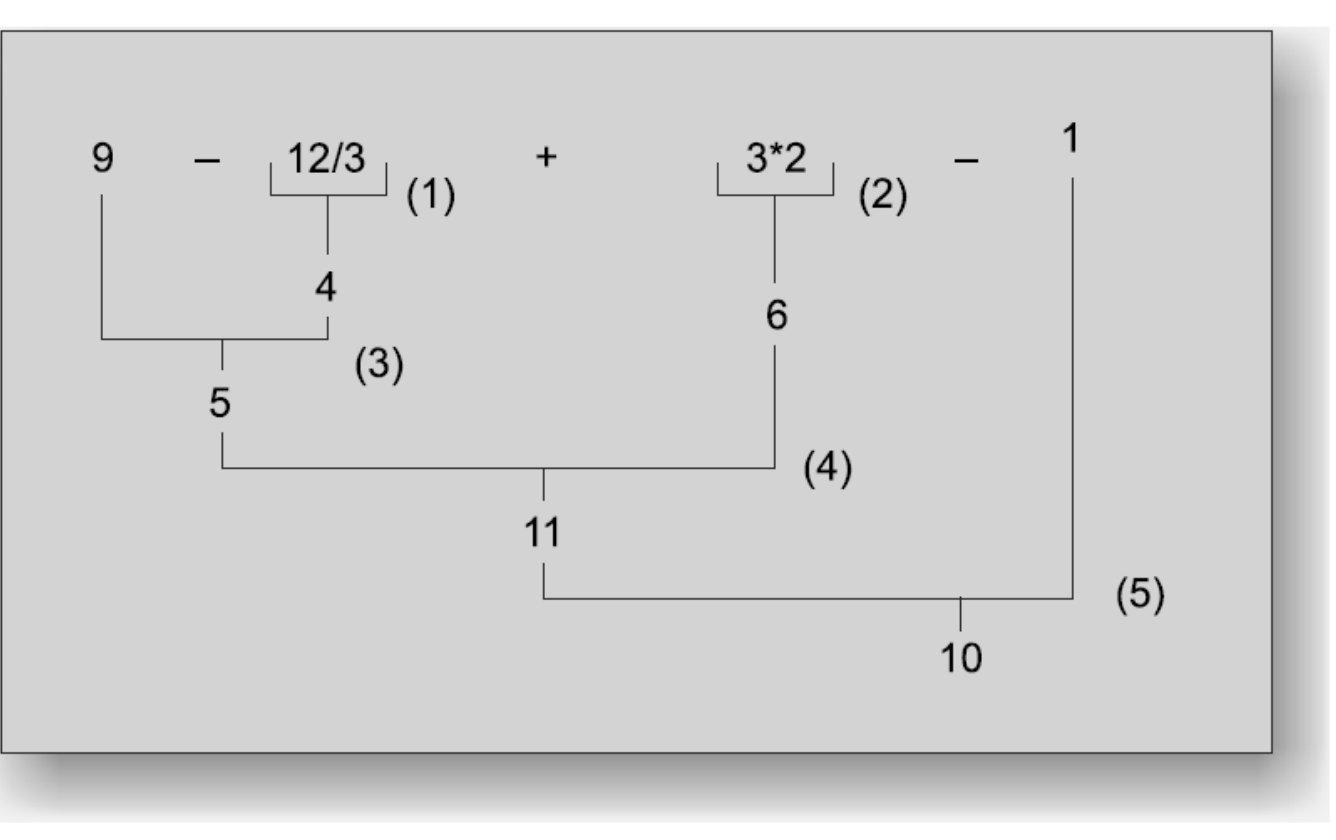

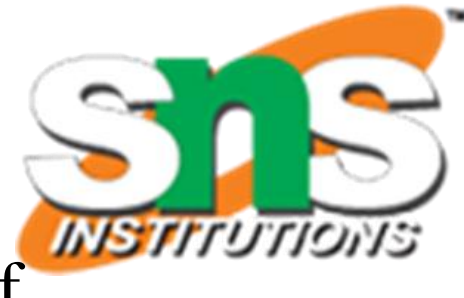

Illustration of hierarchy of operations

22/26

### **PRECEDENCE OF ARITHMETIC OPERATORS**

The order of evaluation can be changed by introducing parentheses into an expression.

- $\triangleright$  Consider the same expression with parentheses as shown below:  $9 - 12/(3 + 3)*(2 - 1)$
- Whenever **parentheses** are used, the expressions within parentheses assume highest priority.
- $\triangleright$  If two or more sets of parentheses appear one after another as shown above, the expression contained in the left-most set is evaluated first and the right-most in the last.
- $\triangleright$  Given below are the new steps.
- $\triangleright$  First pass
	- Step1:  $9-12/6 * (2-1)$
	- Step2:  $9-12/6 * 1$
- Second pass
	- Step3:  $9-2 * 1$
	- Step4: 9-2
- $\triangleright$  Third pass
	- Step5: 7
- $\triangleright$  Parentheses may be nested, and in such cases, evaluation of the expression will proceed outward from the **innermost** set of parentheses.

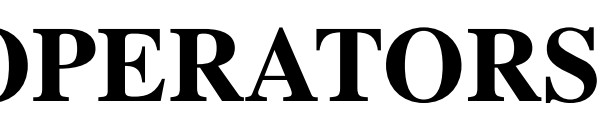

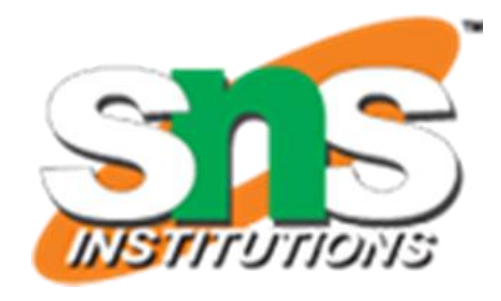

# **RULES FOR EVALUATION OF EXPRESSION**

- First, parenthesized sub expression from **left to right** are evaluated.
- If parentheses are **nested,** the evaluation begins with **the innermost sub-expression**
- The precedence rule is applied in determining the order of application of operators in evaluating **subexpressions.**
- The **associativity rule** is applied when two or more operators of the same precedence level appear in a sub-expression.
- $\triangleright$  Arithmetic expressions are evaluated from left to right using the rules of precedence.
- When parentheses are used, **the expressions within parentheses** assume highest priority.

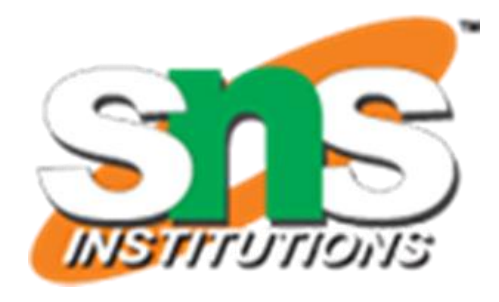

## **OPERATOR PRECEDENCE AND ASSOCIATIVITY**

Each operator, in C has a precedence associated with it.

- $\triangleright$  This precedence is used to determine how an expression involving more than one operator is evaluated.
- There are **distinct levels of precedence** and an operator may belong to one of these levels.
- The operators at the **higher level of precedence are evaluated first**.
- $\triangleright$  The operators of the same precedence are evaluated either from 'left to right' or from 'right to left', depending on the level.
- $\triangleright$  This is known as the associativity property of an operator.
- **Table below** provides a complete list of operators, their precedence levels, and their rules of association.
- The groups are listed in the order of **decreasing precedence**.
- $\triangleright$  Rank 1 indicates the highest precedence level and 15 the lowest.
- $\triangleright$  Rules of Precedence and Associativity
	- Precedence rules decide the order in which different operators are applied
	- **Associativity rule** decides the order in which multiple occurrences of the same level operator are applied.

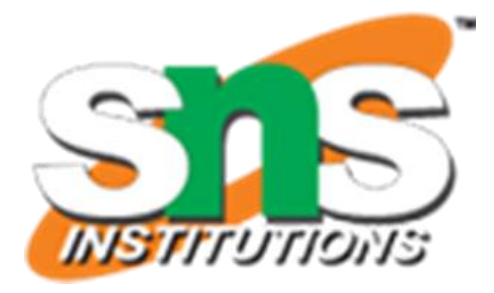

 $25/26$ 

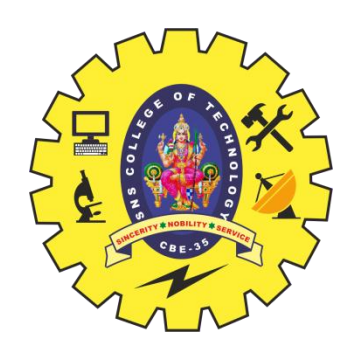

### **OPERATOR PRECEDENCE AND ASSOCIATIVITY**

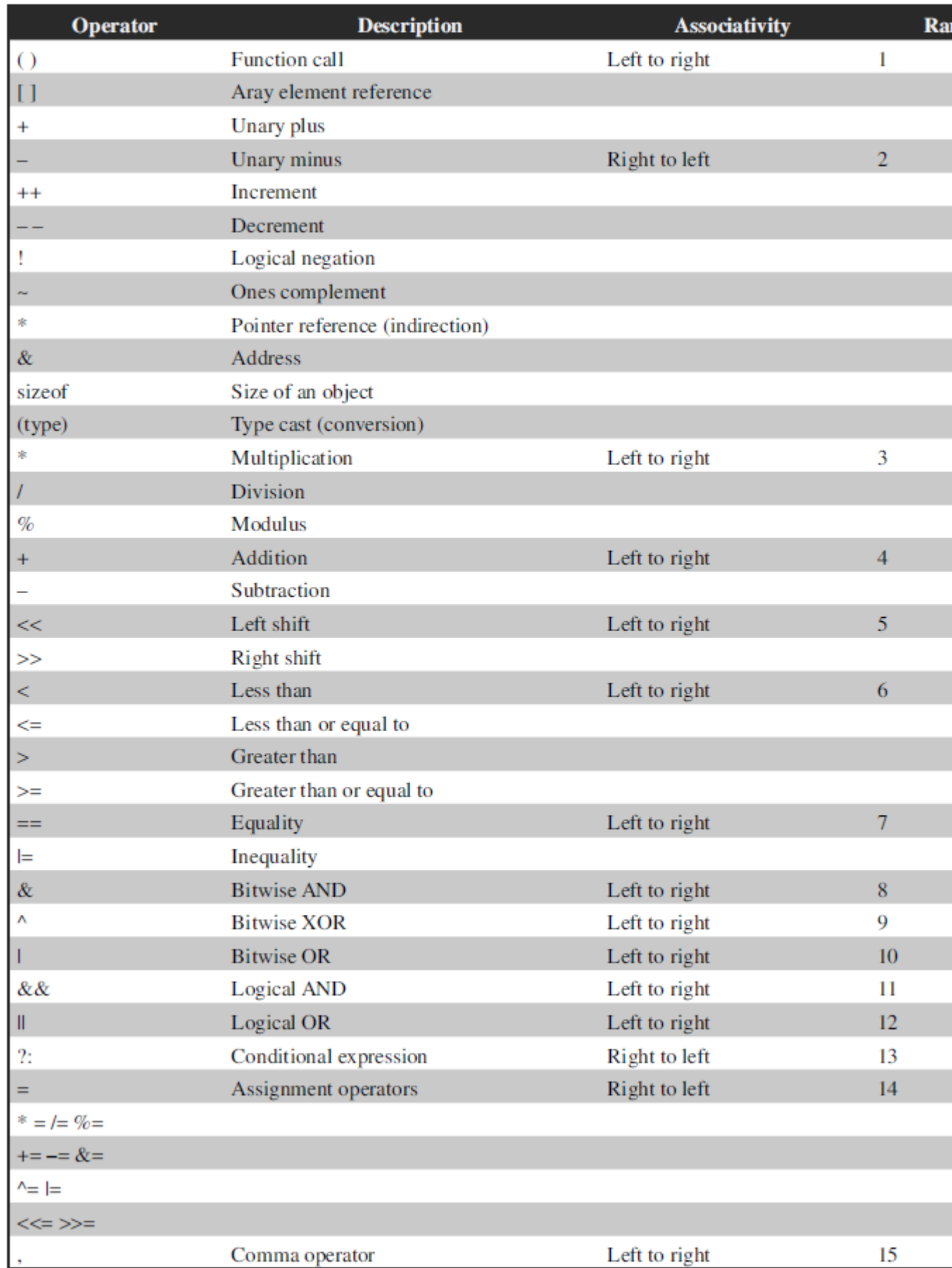

![](_page_25_Picture_4.jpeg)